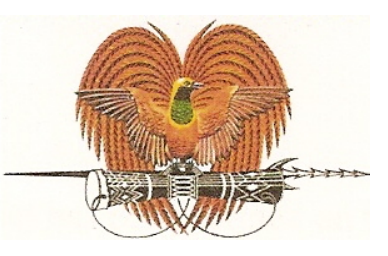

# PAPUA NEW GUINEA HIGH COMMISSION

#### **REGISTRATION INFORMATION** FOR INBOUND TRAVEL DURING COVID 19 STATE OF EMERGENCY

For PNG Citizens who intend to travel to Papua New Guinea; please register your details below:

#### Personal Details

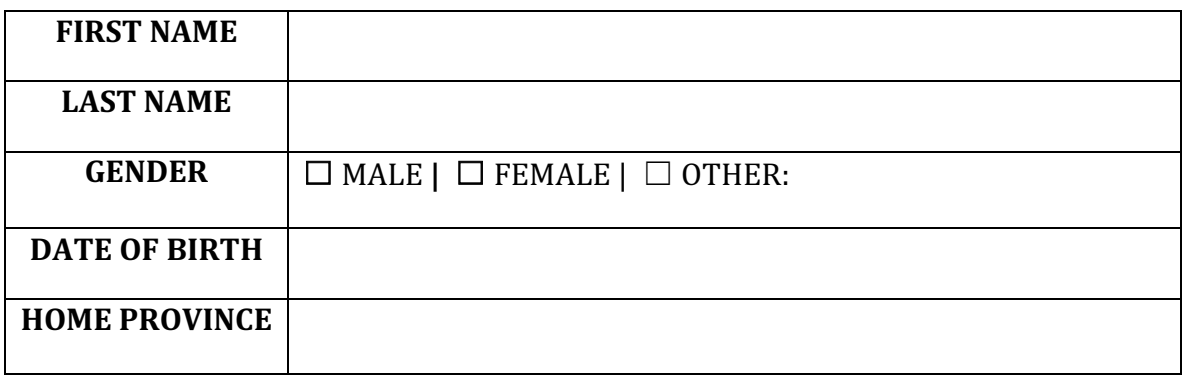

### Passport Details<br>
<u>Passport Details</u>

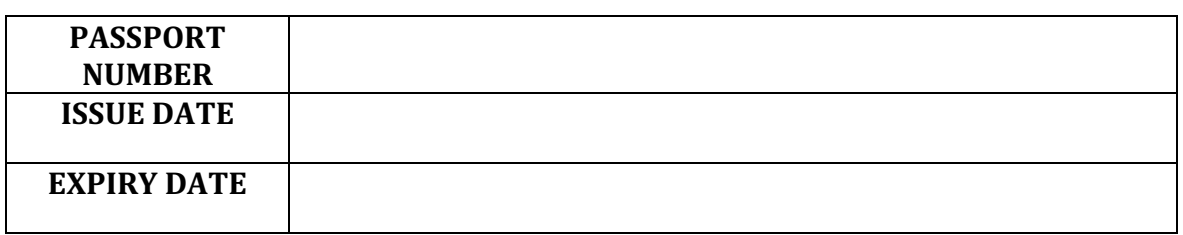

#### Visa Details

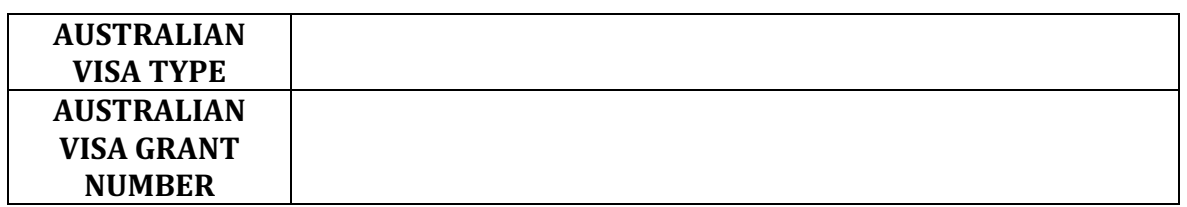

### Contact Details **Contact Contact Details**

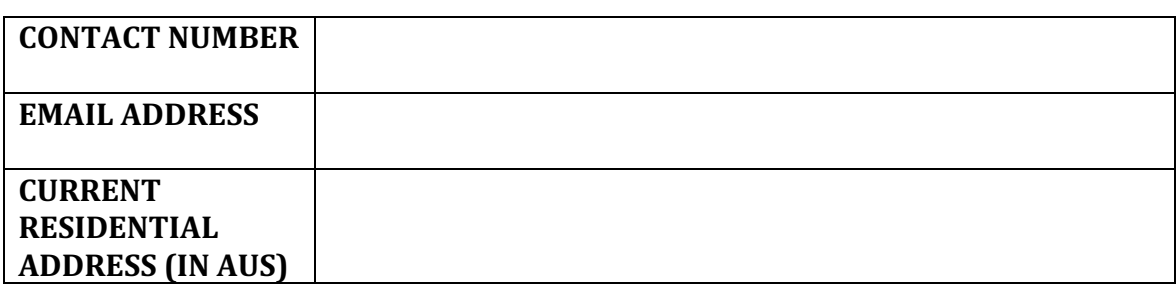

Name of Australian State/Territory you are requesting from:

## ☐ **QLD|** ☐ **NSW|** ☐ **VIC|** ☐ **WA |** ☐ **SA |** ☐ **TAS |** ☐ **ACT |** ☐ **NT**

□ Outside Australia/Transiting from:

Quarantine Details and the contract of the contract of the contract of the contract of the contract of the contract of the contract of the contract of the contract of the contract of the contract of the contract of the con

Self-Funded Quarantine at a designated hotel (See checklist for list of hotels) □

**Number of Days Quarantine:** ☐ **14 Days**

Before you submit this Registration form, please ensure that all items listed below have been completed and ready to submit for approval:

I have completed and attached the following:

Attachments (Please tick the box next to all your required documents that you **MUST** attach with this Registration Form)

- $\Box$  Copy of Passport Bio-Data Page (Passport page with your photo and information)
- $\Box$  Completed Registration Form
- $\Box$  Completed Air Passenger Travel Form (APTF)
- $\Box$  Copy of intended travel itinerary or confirmed booking
- $\Box$  Request letter addressed to the Controller
- $\Box$  Proof of Payment for 14 Days Hotel Quarantine Accomodation
- □ Copy of COVID-19 Test Certificate (ONLY to be taken after SOE Controller has granted approval)

 $\Box$  *I* hereby declare that the information provided and attached is true, complete and correct to the best of my knowledge and belief.

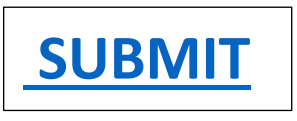

If the 'Submit' button does not work on your device, please manually email this form to: 2ndsec@pngcanberra.org